U **NIKASSEL VERSITAT** 

# **Yage Solution to the State Elimination Case**

**Christoph Eickhoff**, Simon-Lennert Raesch, Philipp Kolodziej

#### **Yage – Yet Another Graph Engine**

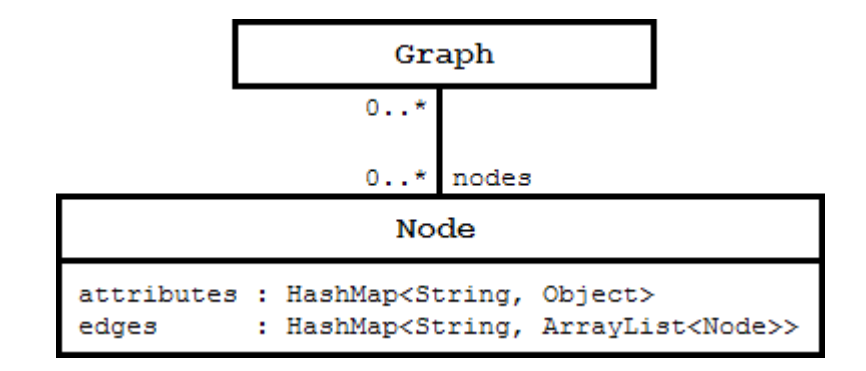

```
Graph ferrymansGraph = new Graph();
Node wolf = new Node(), goat = new Node(), cabbage = new Node();
ferrymansGraph.addNode(wolf).addNode(goat).addNode(cabbage);
wolf.setAttribute("species", "Wolf").addEdge("eats", goat);
goat.setAttribute("species", "Goat").addEdge("eats", cabbage);
cabbage.setAttribute("species", "Cabbage");
```
### **Basic idea**

- read and load data
- eliminate states:
	- look for states not visited
	- if it should deleted

create new edge mark as used delete used states

#### **Algorithm**

```
Algorithm stateCaseTTC2017 = new Algorithm("TTC 2017 State Case");
Algorithm eliminateState = new Algorithm("eliminate state");
Algorithm handleSourceNode = new Algorithm("handle source node");
Algorithm redirectRoute = new Algorithm("redirect route"):
stateCaseTTC2017.addAlgorithmStep(getStateCasePreparationAlgorithmTTC2017());
stateCaseTTC2017.addAlgorithmStep(eliminateState, true);
eliminateState.addAlgorithmStep(getMarkStateForEliminationPattern());
eliminateState.addAlgorithmStep(handleSourceNode, true);
handleSourceNode.addAlgorithmStep(getMarkWithCurrentPattern());
handleSourceNode.addAlgorithmStep(getMarkFallbackWithCurrentPattern());
handleSourceNode.addAlgorithmStep(redirectRoute, true);
redirectRoute.addAlgorithmStep(getPrepareStateWithPqPkKkKqPattern(), true);
redirectRoute.addAlgorithmStep(getPrepareStateWithPkKkKgPattern(), true);
redirectRoute.addAlgorithmStep(getPrepareStateWithPqPkKqPattern(), true);
redirectRoute.addAlgorithmStep(getPrepareStateWithPkKqPattern(), true);
redirectRoute.addAlgorithmStep(getPrepareStateWithPpPkKkKpPattern(), true);
redirectRoute.addAlgorithmStep(getPrepareStateWithPpPkKpPattern(), true);
redirectRoute.addAlgorithmStep(getPrepareStateWithPkKkKpPattern(), true);
redirectRoute.addAlgorithmStep(getPrepareStateWithPkKpPattern(), true);
handleSourceNode.addAlgorithmStep(getUnmarkCurrentPattern());
handleSourceNode.addAlgorithmStep(getRemoveMarksPattern(), true);
eliminateState.addAlgorithmStep(getEliminateMarkedStatePattern());
eliminateState.addAlgorithmStep(aetUnmarkPastPattern(), true);
```
## **Prepare elimination of state**

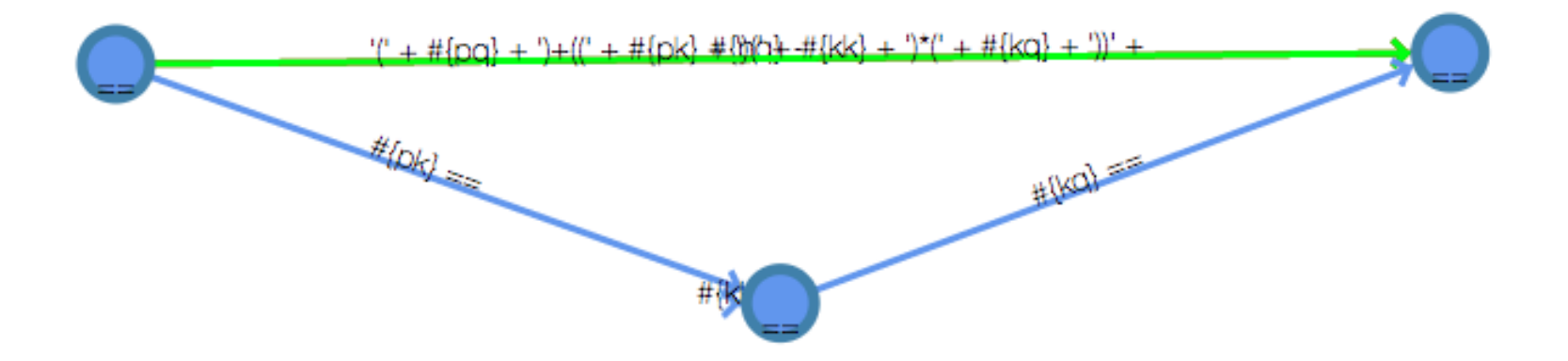

#### **Prepare elimination of state**

```
public static PatternGraph getPrepareStateWithPqPkKqPattern() { // #2.3.3 (all matches; don't repeat) - could also be repeated
   // atr for adding new calculated labels
   PatternGraph qtr = new PatternGraph("prepare elimination of state (with just pq, pk, kq)");
   PatternNode p = new PatternNode("#{current}");
   PatternNode k = new PatternNode("#{eliminate}");
   PatternNode q = new PatternNode("!(#{used})").addPatternAttribute(new PatternAttribute().setAction("+").setName("used").setValue(true));
   gtr.addPatternNode(p, k, q);
   /* CASE 3: there's just pg, pk and kg */
   p.addPatternEdge("==", "#{pk}", k);k.addPatternEdge("==", "#{kq}", q);
  p.addPatternEdge(" -", "#{pq}", q);p.addPatternEdge("+", "'(' + #{pq} + ')+((' + #{pk} + ')(' + #{kq} + '))'", q);
   return gtr;
ł
```
## **Conclusion**

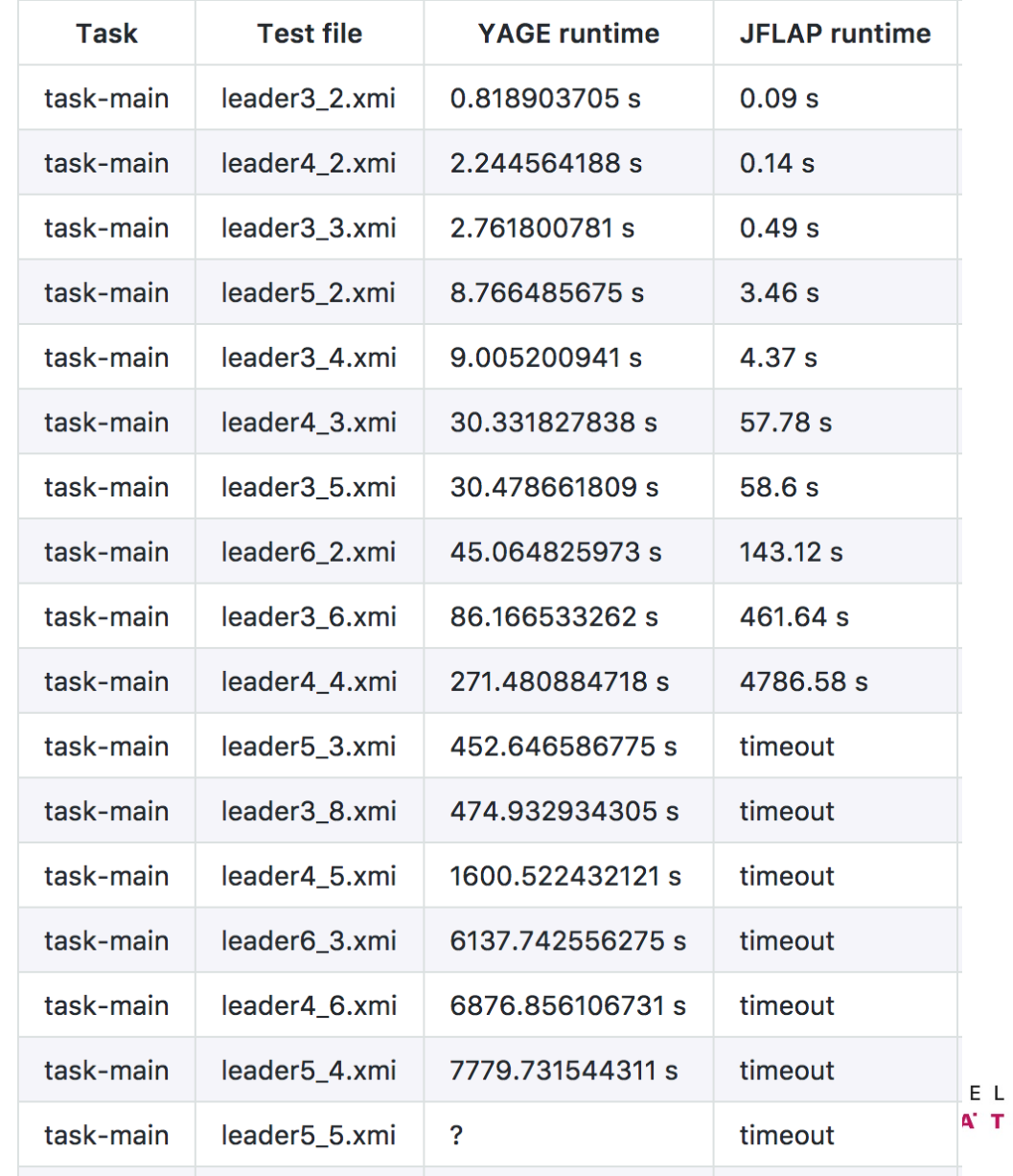